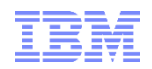

# Key Metrics for DB2 for z/OS Subsystem and Application Performance Monitoring (Part 1)

New England DB2 Users Group September 17, 2015

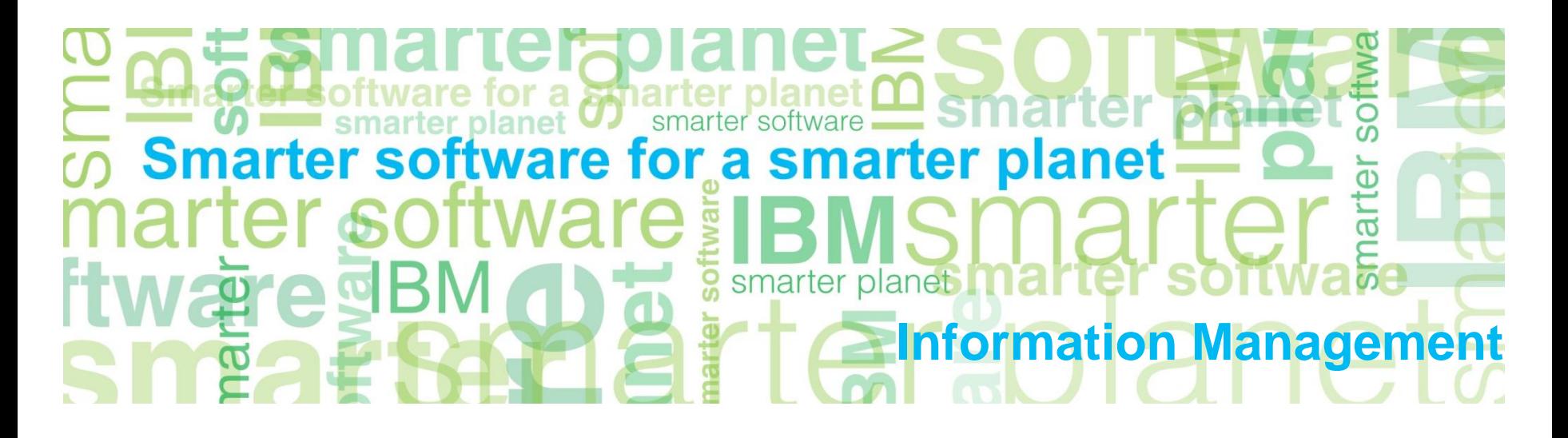

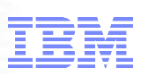

- Mainframe DB2 people have an abundance of data fields they can look at for performance monitoring purposes
	- –In DB2 monitor displays and reports
	- –In z/OS monitor displays and reports
	- –In various DB2 -DISPLAY commands
	- –In CICS (DSNC) DISPLAY STATISTICS command output
- With all of these numbers staring back at you, you could:
	- –Freeze up (sometimes referred to as "analysis paralysis")
	- –Try to analyze everything, all the time (maybe OK if you have a LOT of free time on your hands)
- The genesis of this presentation<br>
 Mainframe DB2 people have an abundance of data fields<br>
they can look at for performance monitoring purposes<br>
 In DB2 monitor displays and reports<br>
 In z/OS monitor displays and reports –Focus too much on "FYI" and "level 2" numbers (the latter being fields that you should check if a "level 1" number is not what it should be), and overlook what's really important

### Information Management

- My goal<br>
 Through this presentation, I want to help you to be more<br>
effective and <u>efficient</u> in monitoring DB2 subsystem and<br>
application performance<br>
 How?<br>
 By spotlighting the relatively <u>small set</u> of metrics that **Through this presentation, I want to help you to be more** effective and efficient in monitoring DB2 subsystem and application performance
- $How?$ 
	- –By spotlighting the relatively small set of metrics that are your most important indicators of good (or not) performance

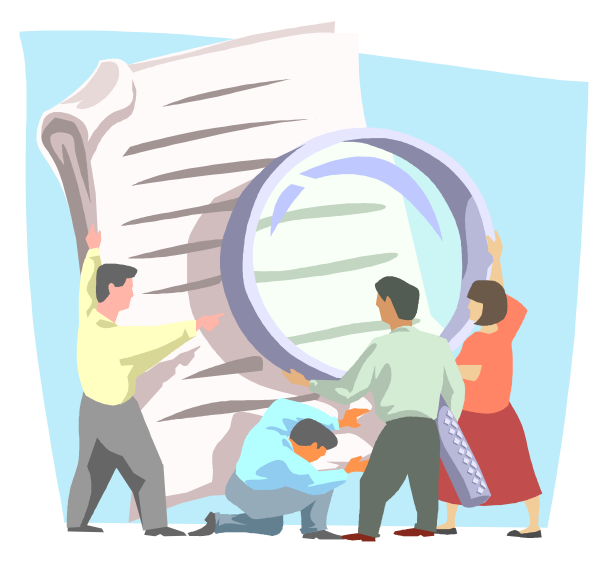

# ■ Part 1

- –DB2 monitor-generated reports versus online displays
- **Agenda**<br>  **DB2** monitor-generated reports versus online displays<br>
 Application performance: DB2 monitor accounting reports (and<br>
displays)<br>  **Part 2**<br>
 Subsystem performance: DB2 monitor statistics reports (and displ<br> –Application performance: DB2 monitor accounting reports (and displays)

# $\blacksquare$  Part 2

- –Subsystem performance: DB2 monitor statistics reports (and displays)
- –The best bits in DB2 and CICS DISPLAY command output
- –Important DB2-related stuff in z/OS monitor reports and displays

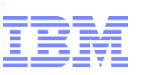

# DB2 monitor-generated reports<br>versus online displays<br>, versus online displays

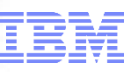

- Many sites use their DB2 for z/OS monitor exclusively in online mode
	- –Online monitoring is valuable, especially when you need to see what's happening right now in order to diagnose a performance problem
- **Ongoing tuning versus putting out fires**<br> **Example 1997** Many sites use their DB2 for z/OS monitor<br>
exclusively in online mode<br>
-Online monitoring is valuable, especially when you need<br>
to see what's happening right now i –For in-depth, ongoing analysis of the performance "health" of a DB2 for z/OS subsystem and associated applications, I prefer to use DB2 monitor-generated reports
	- If you've only used your DB2 monitor in online mode, look into the product's batch reporting capabilities
	- In this presentation, I'll show a lot of information excerpted from DB2 monitor-generated reports – you should be able to find most of this information in online displays, as well

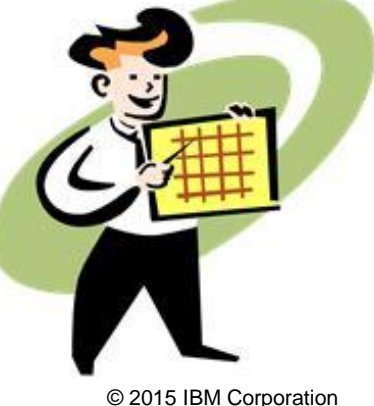

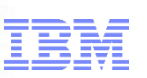

- Generating reports with your DB2 monitor<br>
Usually involves executing a batch job that includes a DD<br>
statement pointing to a data set containing DB2 trace rec<br>
(these records are usually written to SMF)<br>
-Batch job has a Usually involves executing a batch job that includes a DD statement pointing to a data set containing DB2 trace records (these records are usually written to SMF)
	- –Batch job has a control statement in SYSIN, in which you specify things such as:
		- "From" and "to" dates/times
		- Report type (e.g., ACCOUNTING LONG)
		- Filtering criteria (e.g., include or exclude a DB2 plan name)
		- Report data organization options (e.g., order by connection type)

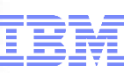

- Accounting long (aka "accounting detail"), with:
	- –"From" and "to" times encompassing either a busy 1- or 2-hour time period, or a 24-hour time period
	- –Data ordered by (or "grouped by") connection type
		- Gives you a detailed report for each DB2 connection type: CICS, IMS, DRDA, TSO, call attach, utility, etc.
		- If you need more granularity, can get data at correlation-name level (e.g., CICS transaction ID or batch job name), primary auth ID level, etc.
- Statistics long (aka "statistics detail"), with:
	- –Same "from" and "to" times as accounting reports (see above)
- The two most useful DB2 monitor reports<br>
 Accounting long (aka "accounting detail"), with:<br>
 "From" and "to" times encompassing either a busy 1- or 2-hour tim<br>
period, or a 24-hour time period<br>
 Data ordered by (or "gro • In addition to providing very useful information, these two reports are pretty inexpensive (records on which the reports are based are generated by low-overhead DB2 traces)

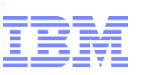

# Application performance: DB2<br>monitor accounting reports (and<br>displays) monitor accounting reports (and displays)

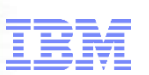

- What's the biggest component of your DB2 workload?
- Understanding your DB2 application workload<br>
-What's the biggest component of your DB2 workload?<br>
-Seems simple enough, but I've found that plenty of DB2 people cann<br>
readily answer this question as it pertains to their si –Seems simple enough, but I've found that plenty of DB2 people cannot readily answer this question as it pertains to their site
- **"Biggest"** biggest in terms of aggregate class 2 CPU time
	- –Information comes from DB2 accounting trace class 2
	- –Also known as "in-DB2" CPU time
	- –Indicates the CPU cost of SQL statement execution
- "Component" connection type (e.g., CICS, batch, DRDA, etc.)

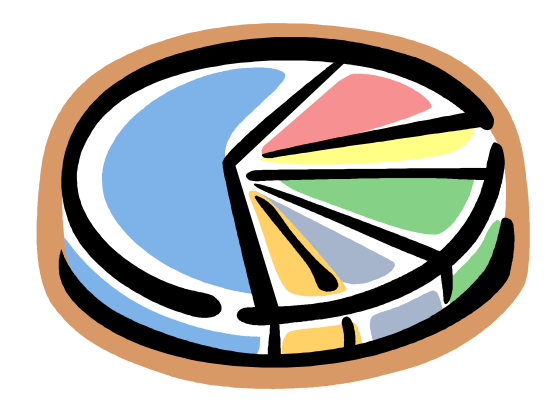

- Accounting long report, with data ordered by connection type
- **Answering the "biggest component" question**<br> **-Accounting long report, with data ordered by connection ty**<br> **-For each connection type, perform a simple calculation**<br>
(referring to sample report output on following slide) For each connection type, perform a simple calculation (referring to sample report output on following slide):
	- –(average class 2 CPU time) X (number of occurrences)
	- –"Number of occurrences" = number of trace records
		- Usually one per transaction for online, one per job for batch
		- DB2 can "roll up" accounting records for DRDA transactions (ACCUMACC
			- default is 10 and ACCUMUID parameters in ZPARM)
	- –Reports generated by different monitors can look a little different
		- Samples in this presentation are from reports generated by IBM's Tivoli OMEGAMON XE for DB2 Performance Expert on z/OS
		- Fields in reports can usually be found in online monitor displays
	- –Note: I'm leaving out some report lines and columns because putting all on a slide would require a too-small font size

Information Management

tware for a **smarte**r

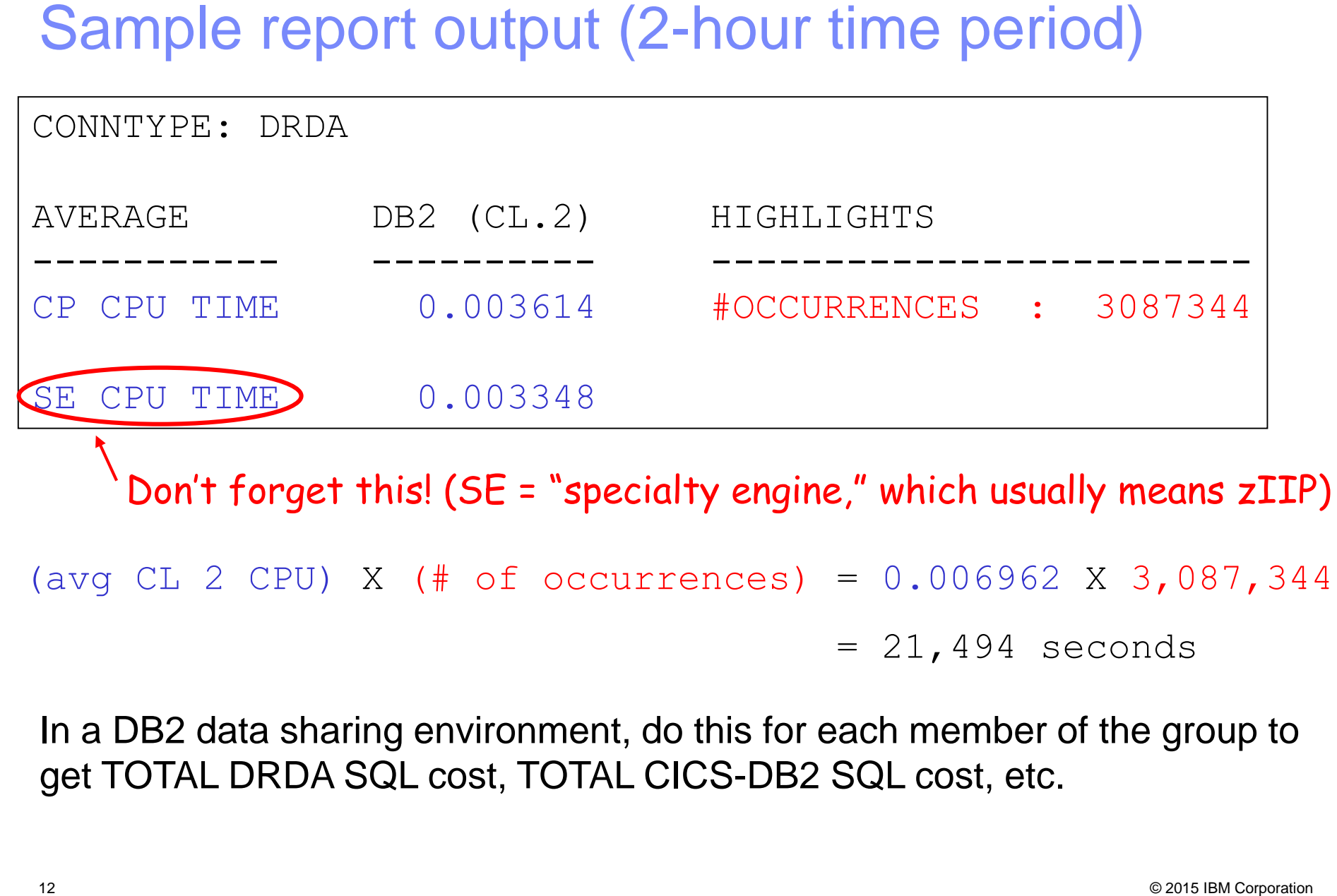

$$
= 21,494 seconds
$$

In a DB2 data sharing environment, do this for each member of the group to get TOTAL DRDA SQL cost, TOTAL CICS-DB2 SQL cost, etc.

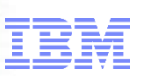

- Often, DRDA-related activity is the fastest-growing component of an organization's DB2 for z/OS workload
- The DRDA part of the overall DB2 workload<br>  $\bullet$  Often, DRDA-related activity is the fastest-growing comporter of an organization's DB2 for z/OS workload<br>  $\bullet$  At some sites, DRDA-related activity is the largest comported At some sites, DRDA-related activity is the largest component of the DB2 for z/OS workload – bigger than CICS-DB2, bigger than batch-DB2
	- –Again, "largest" refers to total class 2 CPU time
- $\blacksquare$  I have found that people  $-$  even mainframe DB2 people  $-$  are often unaware of this
	- –Not uncommon for senior IT managers to think of the mainframe as just the server where the "legacy" applications run
	- –In fact, the mainframe DB2 platform is evolving to become a "supersized" (and super-available, super-secure) data server for multi-tier apps

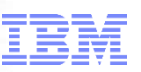

- **Is the DB2 workload CPU-constrained?**
- A good place to check: "not accounted for" time in the DB2 monitor Accounting Long report
	- –What it is: in-DB2 (i.e., class 2) elapsed time that is not CPU time, not suspension time (the latter being class 3, or "waiting for" time)
	- –Basically DB2 saying, "this was time, related to SQL statement execution, that I can't account for"
	- –In my experience, usually associated with DB2 wait-for-dispatch time
		- In other words, DB2 (vs. application) tasks are not being readily dispatched
- Another important workload characteristic<br>
Is the DB2 workload CPU-constrained?<br>
A good place to check: "not accounted for" time in the DB<br>
monitor Accounting Long report<br>
-What it is: in-DB2 (i.e., class 2) elapsed time t –DB2 address spaces usually have a high priority in the system, so if not-accounted-for time is relatively high for a transactional workload, it could be that you've hit a processing capacity wall

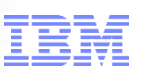

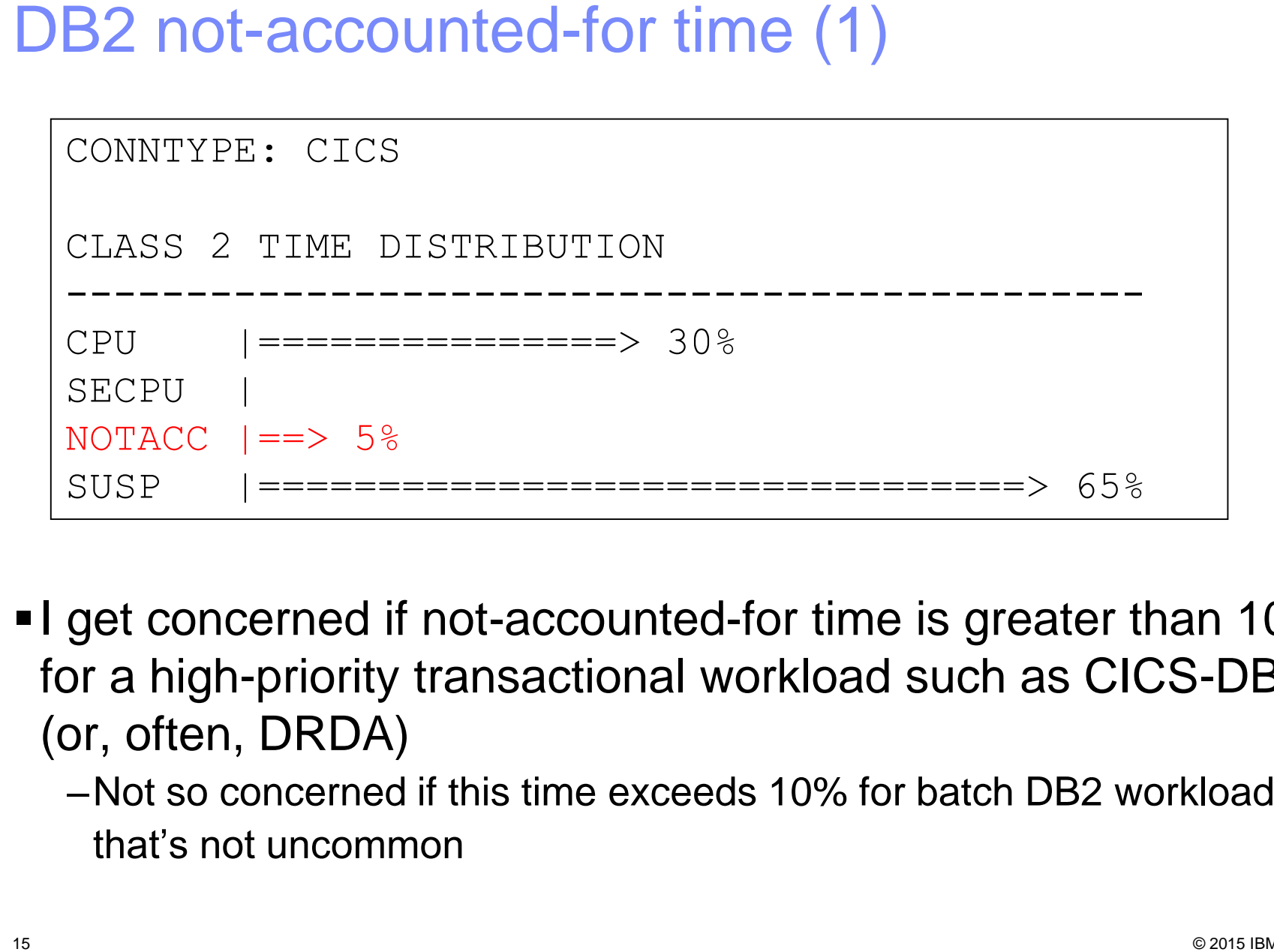

I get concerned if not-accounted-for time is greater than 10% for a high-priority transactional workload such as CICS-DB2 (or, often, DRDA)

–Not so concerned if this time exceeds 10% for batch DB2 workload – that's not uncommon

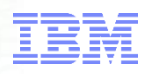

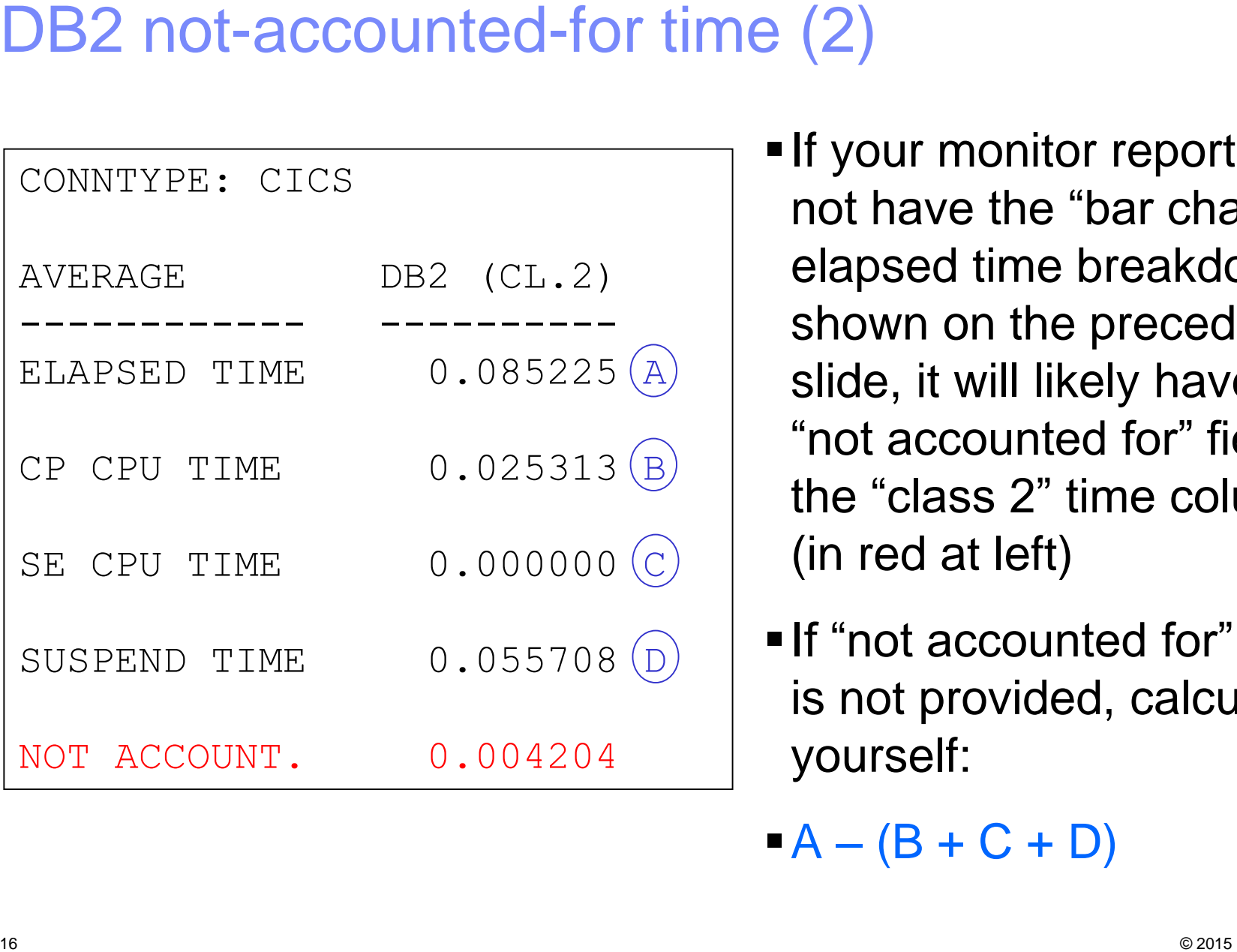

**If your monitor report does** not have the "bar chart" elapsed time breakdown shown on the preceding slide, it will likely have a "not accounted for" field in the "class 2" time column (in red at left)

**If "not accounted for" time** is not provided, calculate it yourself:

 $A - (B + C + D)$ 

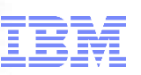

- Add capacity (could just be an LPAR configuration change)
- **If that's not feasible...** 
	- –May see what you can do to reduce CPU consumption of the DB2 workload (more on that to come in this presentation)
	- –Ensure that dispatching priorities are optimized for throughput in a CPU-constrained environment
		- IRLM should be in the SYSSTC service class (very high priority)
- What if not-accounted-for time is high?<br>
 Add capacity (could just be an LPAR configuration chang<br>
 If that's not feasible...<br>
 May see what you can do to reduce CPU consumption of the DB2<br>
workload (more on that to co • DB2 MSTR, DBM1, DIST, and stored procedure address spaces should be assigned to a high-importance service class (my opinion: somewhat higher priority than CICS AORs)
	- $\triangleright$  If system is really busy, you may need to go with PRIORITY(LOW) for CICS-DB2 transaction TCBs (relative to priority of CICS AOR main task – default is HIGH)
	- Classify DRDA transactions (in WLM policy) so they won't run as "discretionary" work

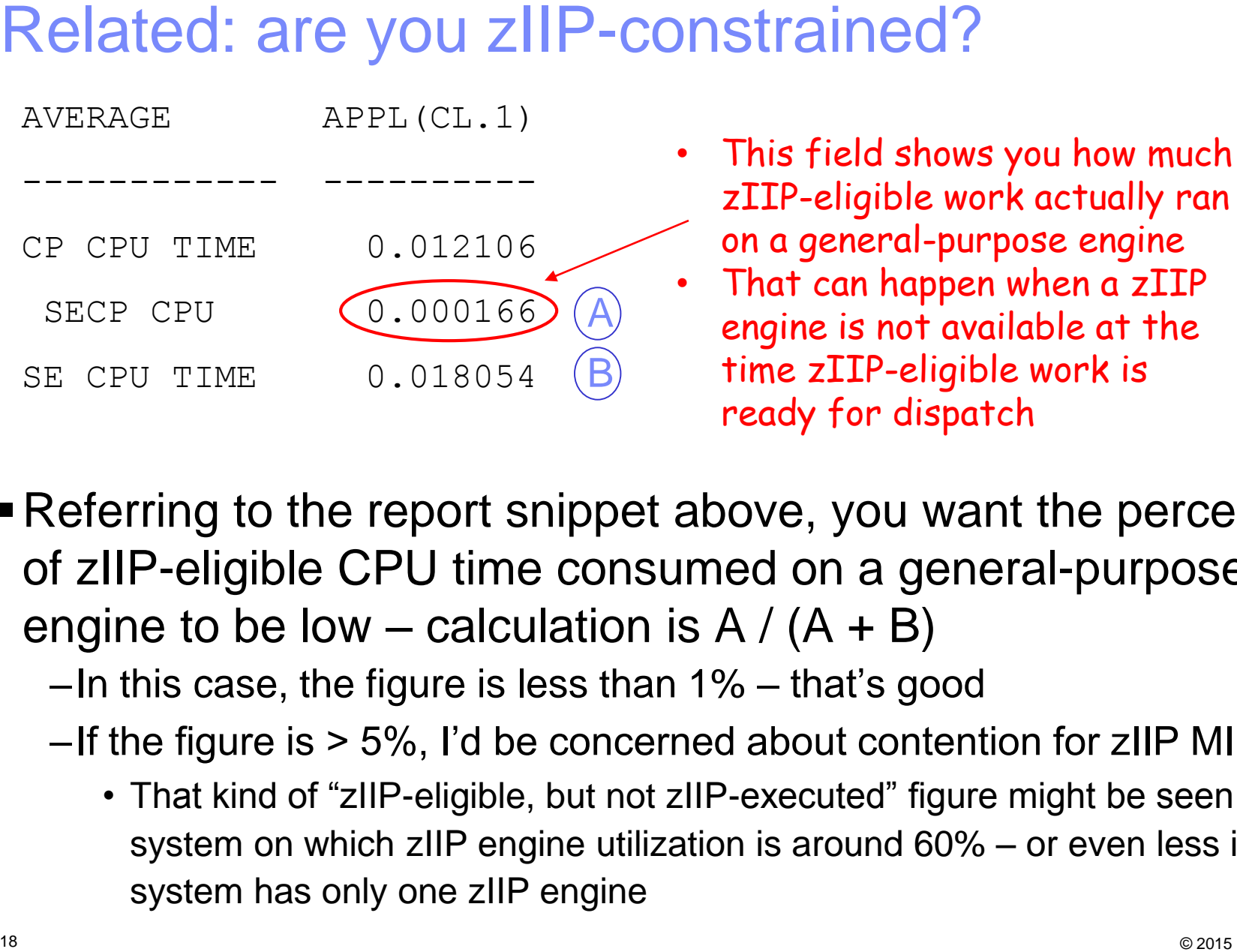

- This field shows you how much zIIP-eligible work actually ran on a general-purpose engine
- That can happen when a zIIP engine is not available at the time zIIP-eligible work is ready for dispatch
- Referring to the report snippet above, you want the percentage of zIIP-eligible CPU time consumed on a general-purpose engine to be low – calculation is  $A / (A + B)$ 
	- –In this case, the figure is less than 1% that's good
	- –If the figure is > 5%, I'd be concerned about contention for zIIP MIPs
		- That kind of "zIIP-eligible, but not zIIP-executed" figure might be seen on a system on which zIIP engine utilization is around 60% – or even less if a system has only one zIIP engine

Sample report output

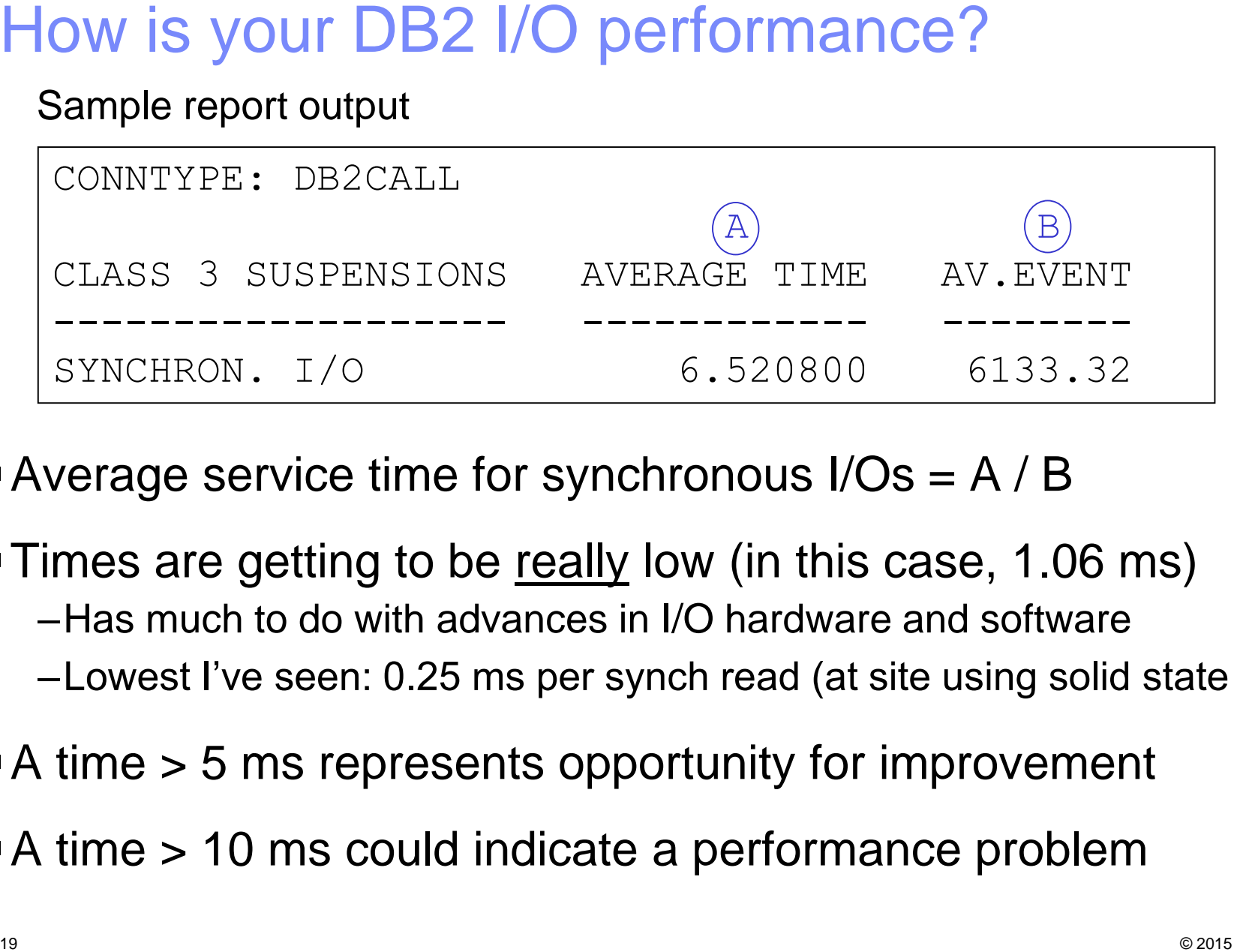

- Average service time for synchronous  $I/Os = A/B$
- **Times are getting to be really low (in this case, 1.06 ms)** –Has much to do with advances in I/O hardware and software –Lowest I've seen: 0.25 ms per synch read (at site using solid state drives)
- A time > 5 ms represents opportunity for improvement
- A time > 10 ms could indicate a performance problem

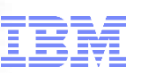

- **Usually, you're aiming to reduce A (referring to sample report** below), which is in-DB2 CPU time (CPU cost of SQL statement execution)
	- Note that, sometimes, reducing  $A$  can be accomplished by increasing B (recall that "SE" is short for "specialty engine," which usually is a zIIP engine – more on this to come)

Sample accounting report output

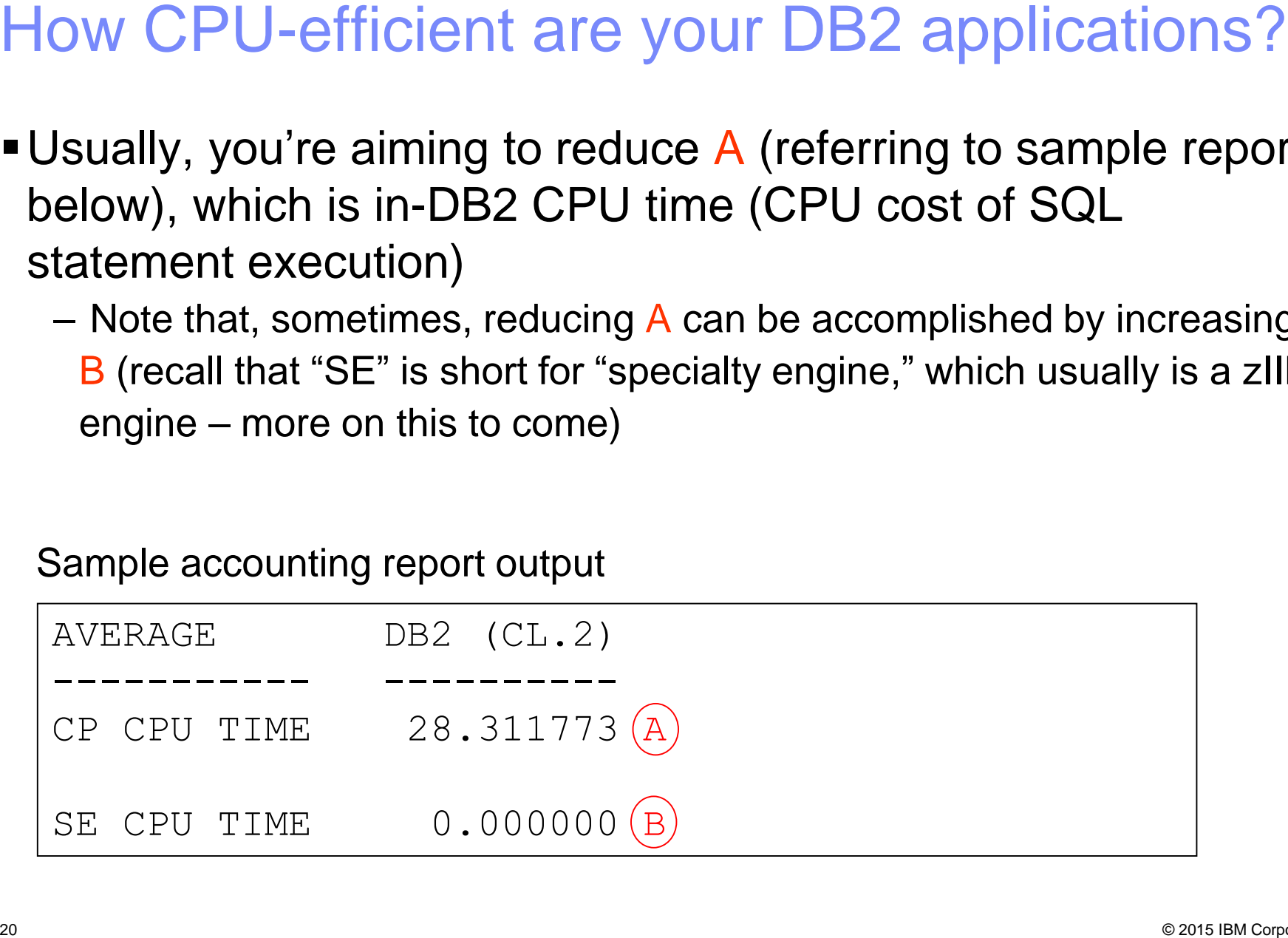

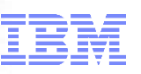

- Depends on scope of information in accounting report (specified by you) If DRDA accounting records rolled up, number of
- Could be average:
	- -Per transaction/job for connection type (e.g., all DRDA, all call attach)
	- –Per transaction for a CICS AOR (an example of a connection ID)
	- –For a given batch job or CICS tran (examples of correlation names)
	- –Per transaction or job for a given DB2 authorization ID
- **Average CPU time per what and for what?**<br> **Popends on scope of information in accounting report**<br>
(specified by you) If DRDA accounting records rolled up, number<br> **COUID be average:**<br>
Per transaction/job for <u>connectio</u> Larger scope can be appropriate when planning change of the "rising tide lifts all boats" variety (e.g., page-fixed buffer pool)

-Largest scope: DB2 subsystem ID

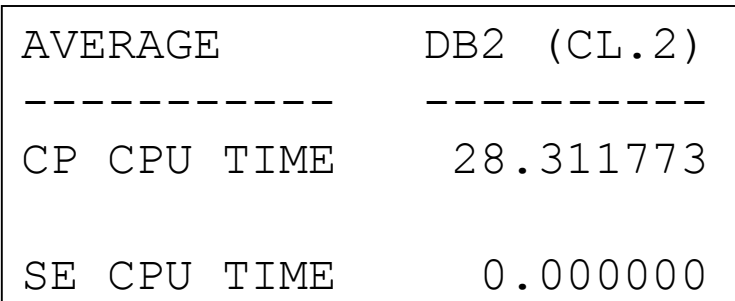

commits is good indicator of number of transactions

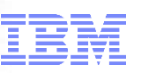

Package name

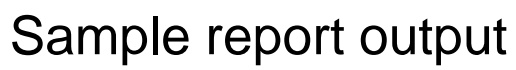

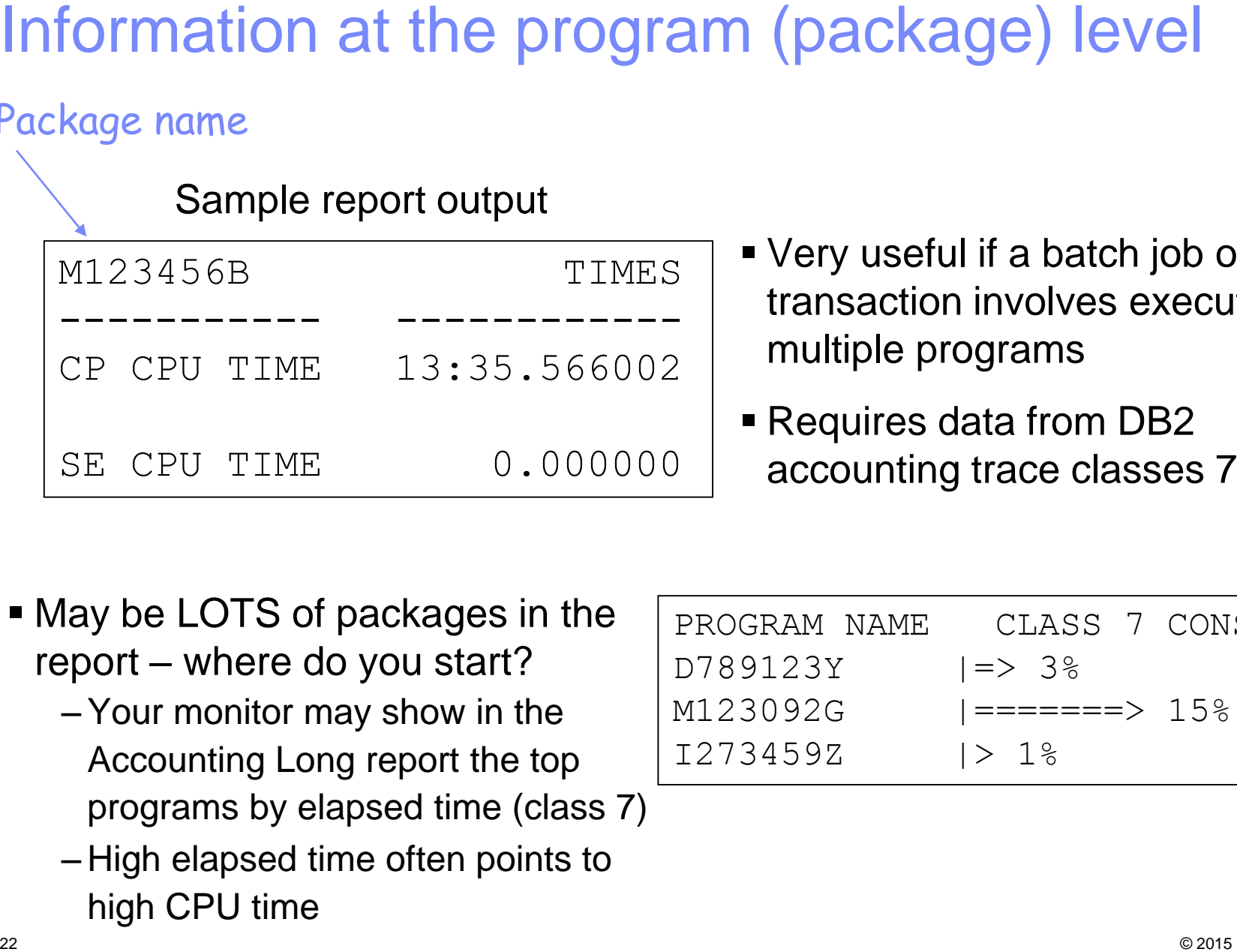

- Very useful if a batch job or transaction involves execution of multiple programs
- Requires data from DB2 accounting trace classes 7 and 8

- May be LOTS of packages in the report – where do you start?
	- –Your monitor may show in the Accounting Long report the top programs by elapsed time (class 7)
	- High elapsed time often points to high CPU time

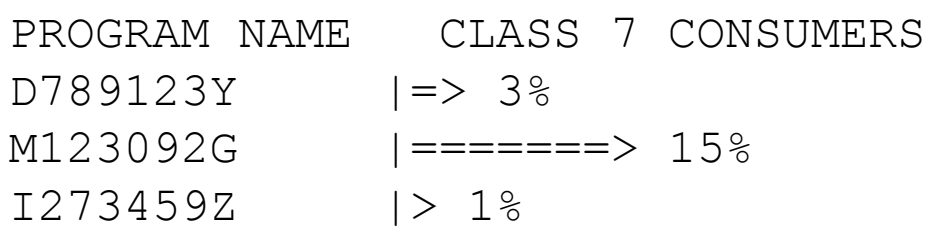

Information Management

(data in this report sample happens to be for a CICS-DB2 workload)

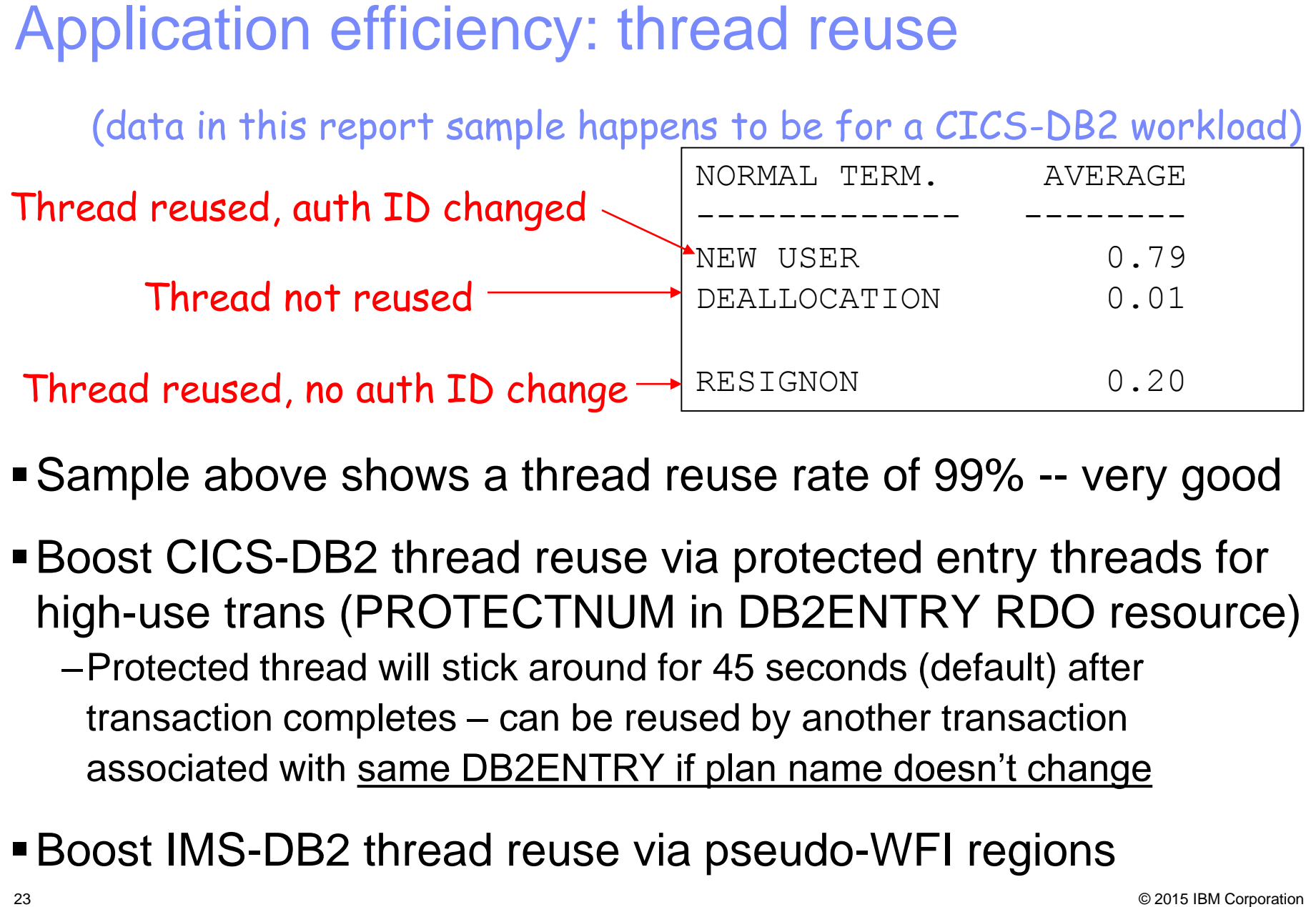

- Sample above shows a thread reuse rate of 99% -- very good
- Boost CICS-DB2 thread reuse via protected entry threads for high-use trans (PROTECTNUM in DB2ENTRY RDO resource)
	- –Protected thread will stick around for 45 seconds (default) after transaction completes – can be reused by another transaction associated with same DB2ENTRY if plan name doesn't change
- Boost IMS-DB2 thread reuse via pseudo-WFI regions

# RELEASE(DEALLOCATE) package bind option

- –Table space locks, package sections allocated to thread retained until thread deallocation, vs. being released at commit
- –If package is executed repeatedly via the same thread, these resources won't have to be repeatedly reacquired – that improves CPU efficiency
- Can reduce CPU consumption by several percentage points
	- –Biggest impact for transactions that have low in-DB2 time
	- –Can also be beneficial for batch jobs that issue lots of commits

# Considerations:

- –Not good bind option for programs that get **exclusive** table space locks
- –Can impact scheduling of DDL, utilities, bind/rebind operations
- Maximizing performance benefit of thread reuse<br>
RELEASE(DEALLOCATE) package bind option<br>
-Table space locks, package sections allocated to thread retained until<br>
thread deallocation, vs. being released at commit<br>
-If packa • DB2 11 NFM: use of a RELEASE(DEALLOCATE) package executed via a local persistent thread will be drained, and RELEASE will be temporarily changed to COMMIT, so as not to block utility or DDL or bind/rebind operation

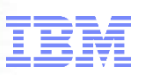

# DB2 10 introduced high-performance DBATs

- –Instantiated when RELEASE(DEALLOCATE) package executed via DBAT
	- Prior releases of DB2 treated RELEASE(DEALLOCATE) packages as though bound with RELEASE(COMMIT) when executed via DBAT
- –Once instantiated, high performance DBAT will remain dedicated to instantiating connection and can be reused for 200 units of work
- –Best used for simple, high-volume DRDA transactions
- RELEASE(DEALLOCATE) for DDF threads<br>
DB2 10 introduced high-performance DBATs<br>
-Instantiated when RELEASE(DEALLOCATE) package executed via<br>
•Prior releases of DB2 tracted RELEASE(DEALLOCATE) packages as the<br>
bound with REL –Recommendation: bind IBM Data Server Driver or DB2 Connect packages into NULLID collection with RELEASE(COMMIT), and into another collection (e.g., NULLID2) with RELEASE(DEALLOCATE)
	- Then, via client-side data source property, point to one collection or the other to control which applications use high-performance DBATs
	- –Can "turn off" high-performance DBATs (perhaps to get some ALTERs, REBINDs, etc. done) via command: -MODIFY DDF PKGREL(COMMIT)
		- Turn back on with -MODIFY DDF PKGREL(BNDOPT)

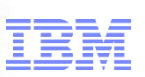

- #1 determinant of CPU time for DB2-accessing job/transaction
- Ways to reduce GETPAGE activity:
	- –Change query access paths
		- Often involves adding indexes or modifying existing indexes
		- Might involve rewriting the query to get a better-performing access path
	- –Re-cluster data
		- ALTER INDEX CLUSTER / NOT CLUSTER
		- Table-controlled partitioning: can have different clustering, partitioning keys
	- –Archive/purge "cold" data, so "warm" data not so spread out in table
		- DB2 11 provides automatic data archiving capability

• http://robertsdb2blog.blogspot.com/2015/03/the-db2-managed-data-archiving-feature.html

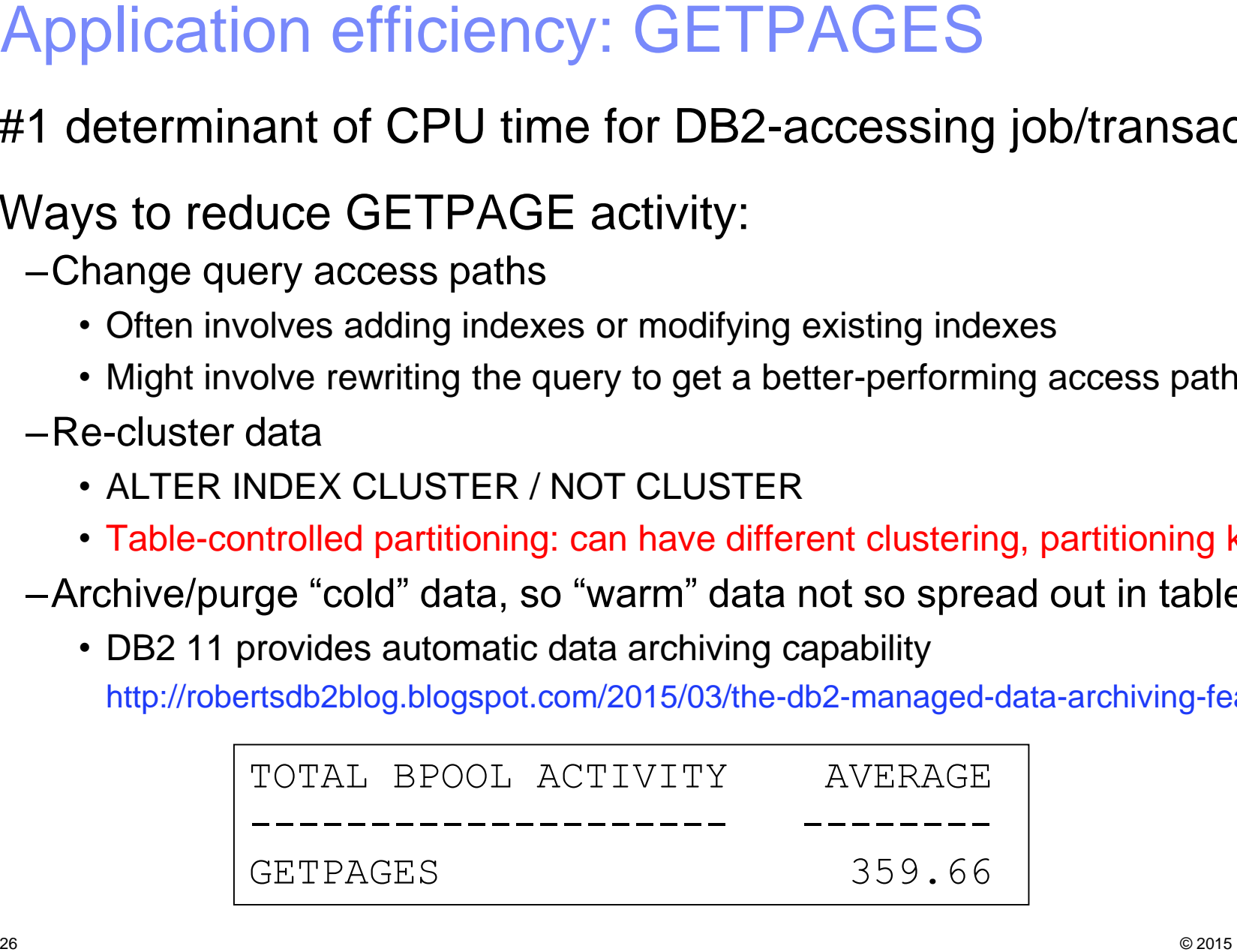

- Tends to be particularly important for client-server transactions (DRDA workload) – often involve execution of dynamic SQL
	- –Recall that when programs issue JDBC or ODBC calls, these are executed as dynamic SQL statements on the DB2 for z/OS server
	- –CPU cost of full PREPARE of a statement can be several times the cost of statement execution
- One way to boost statement cache hits: enlarge the dynamic statement cache (it's been above 2 GB "bar" since DB2 V8)
- Also: use parameter markers (vs. literal values) in dynamic SQL statements (cache "hit" requires byte-for-byte match)

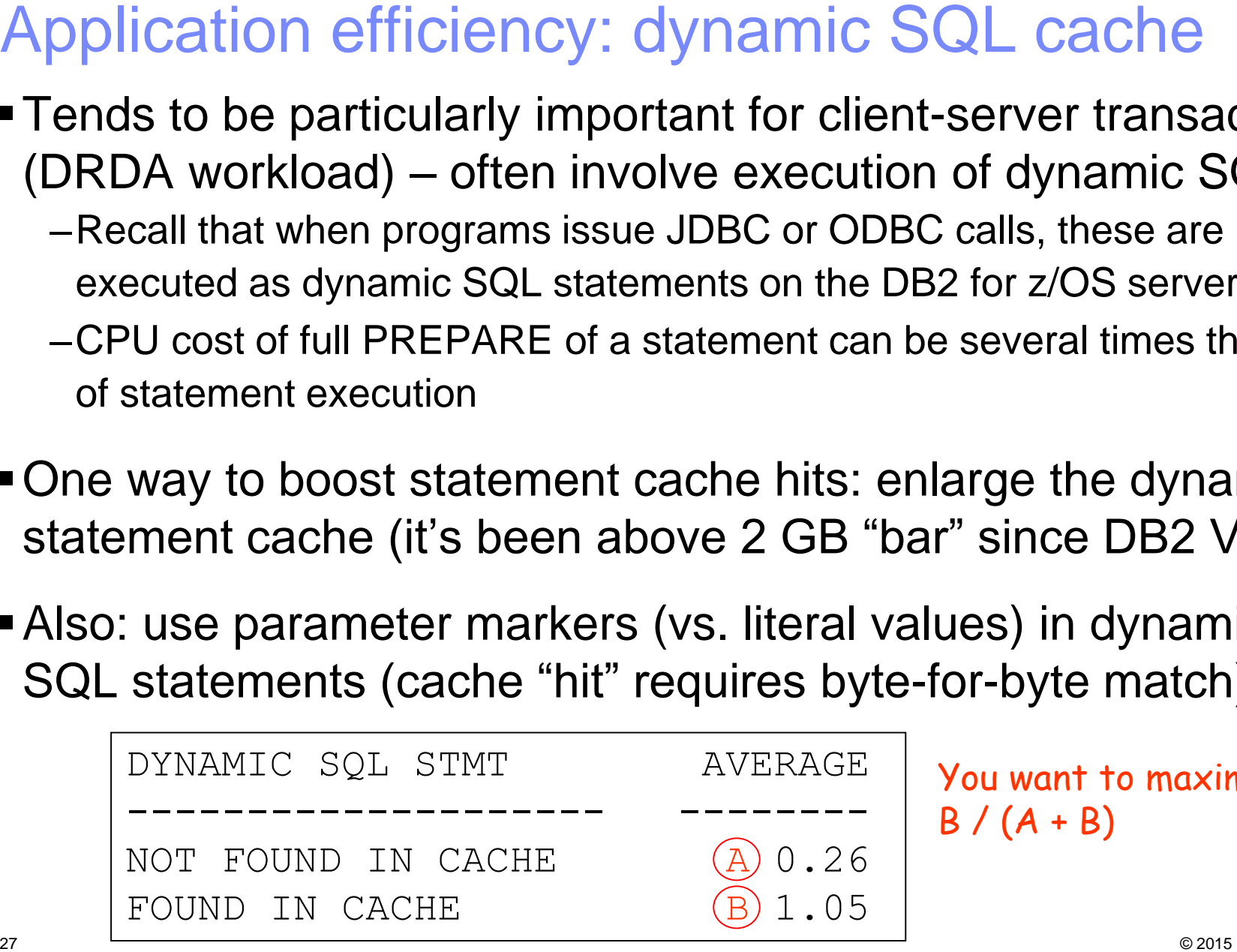

You want to maximize  $B / (A + B)$ 

- CONCENTRATE STATEMENTS WITH LITERALS attribute of PREPARE statement (can also be enabled on DB2 client side by specifying keyword in data source or connection property)
	- –If match for dynamic statement with literals not found in cache, literals replaced with & and cache is searched to find match for new statement
		- If not found, new statement is prepared and placed in the cache
- **DB2 10 and dynamic statement caching**<br> **ECONCENTRATE STATEMENTS WITH LITERALS attributed**<br> **PREPARE statement (can also be enabled on DB2 client**<br>
by specifying keyword in data source or connection prope<br>
—If match for dy Not quite as CPU-efficient as traditional dynamic statement caching and parameterized SQL, but less costly than full prepares of dynamic statements containing literals

–Note: may WANT optimization using literals for range predicates

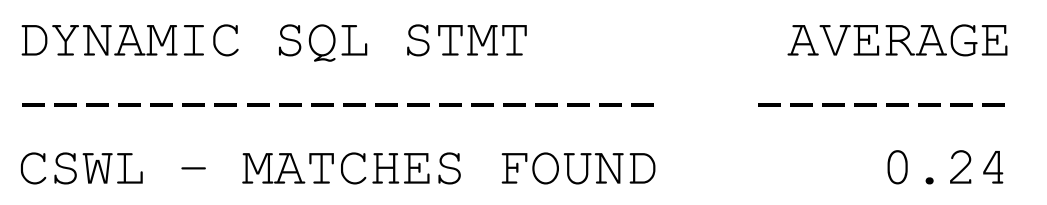

- **zIIP offload reduces cost of computing**
- Options for increasing zIIP utilization:
	- –For DRDA workload, if using traditional DB2 stored procedures, switch to native SQL procedures
	- –If it's a batch workload, consider binding some packages with DEGREE(ANY) to enable query parallelization
		- May want to limit degree of parallelization via PARAMDEG in ZPARM (or through the DB2 10-introduced SYSQUERYOPTS catalog table)

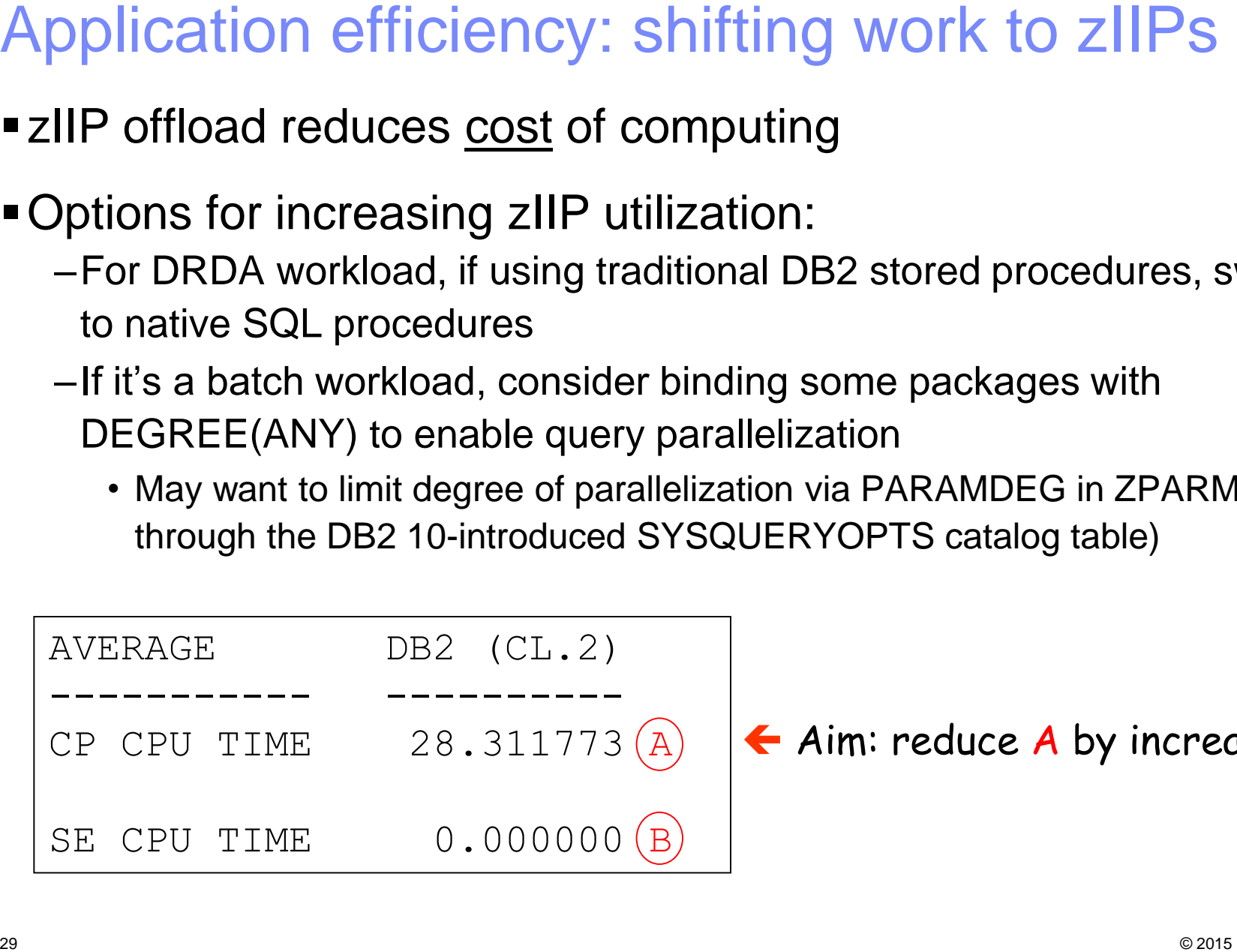

← Aim: reduce A by increasing B

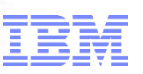

Thanks for your time<br>Robert Catterall<br>Fratter@us.ibm.com Robert Catterall rfcatter@us.ibm.com